## The Reports Menu

Jackrabbit offers great flexibility in reporting with over 100 reports for families, students, classes, staff, enrollment, financial information, and more. All reports can be accessed from the *Reports* menu.

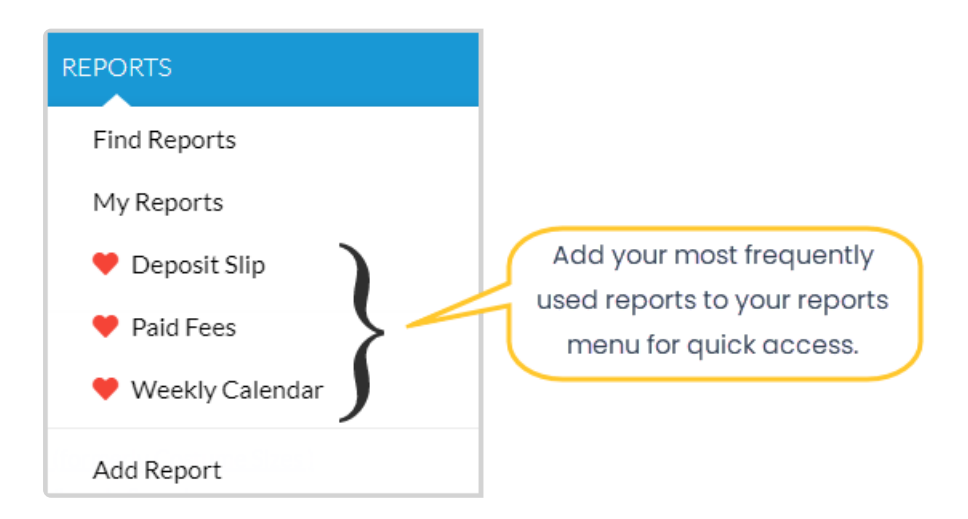

There are a few different ways for you to navigate through the reports to find the one you are looking for:

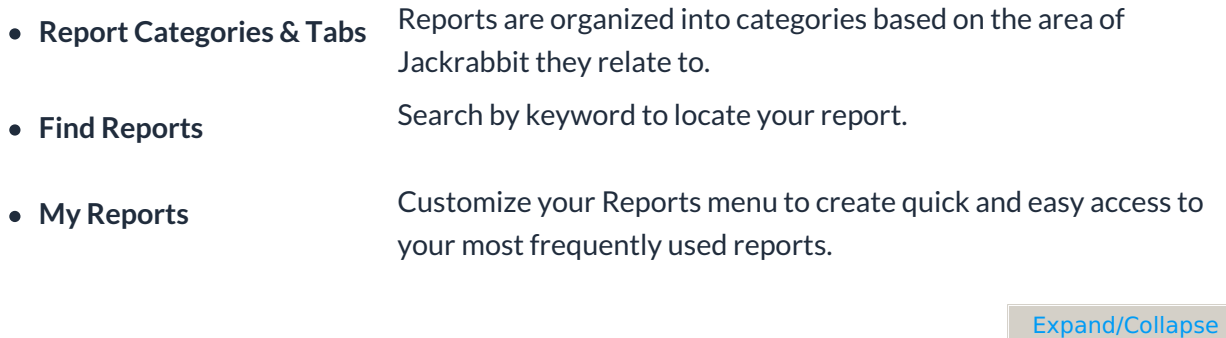

All

- **⊗** Report Categories & Tabs
- Find Reports
- $\odot$  My Reports  $\bullet$